## **E DIN EN 13757-3:2011-05 (D)**

**Erscheinungsdatum: 2011-05-02** 

## **Kommunikationssysteme für Zähler und deren Fernablesung - Teil 3: Spezielle Anwendungsschicht; Deutsche Fassung prEN 13757-3:2011**

## **Inhalt** Seite

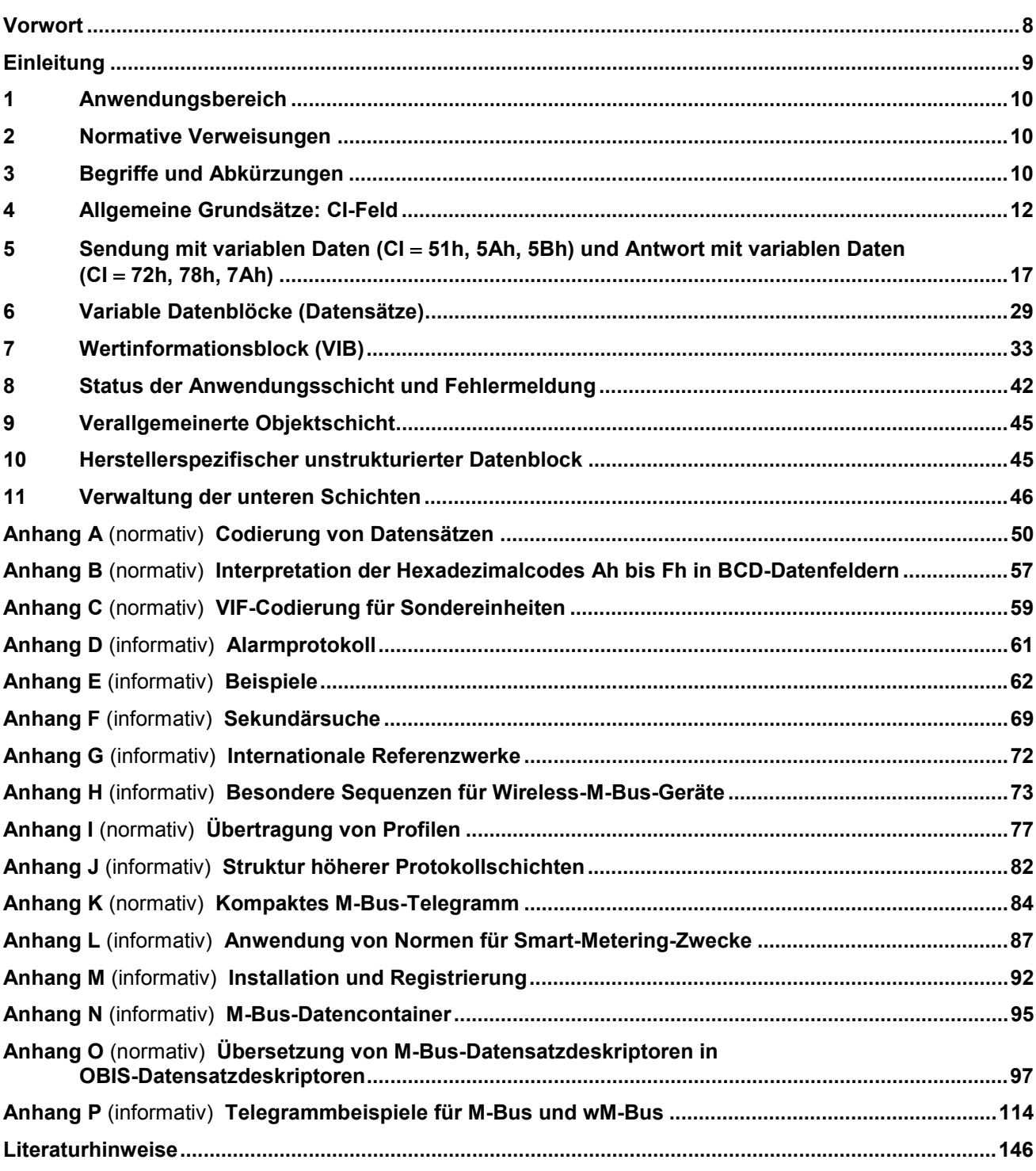

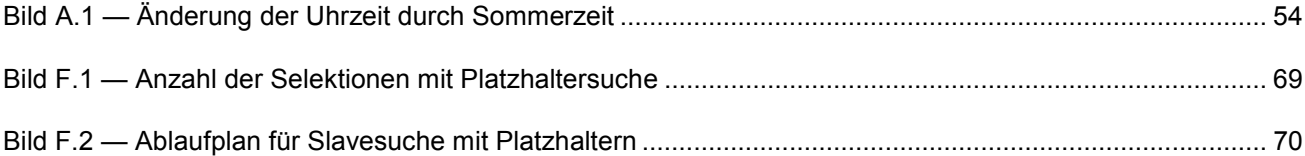

## **Tabellen**

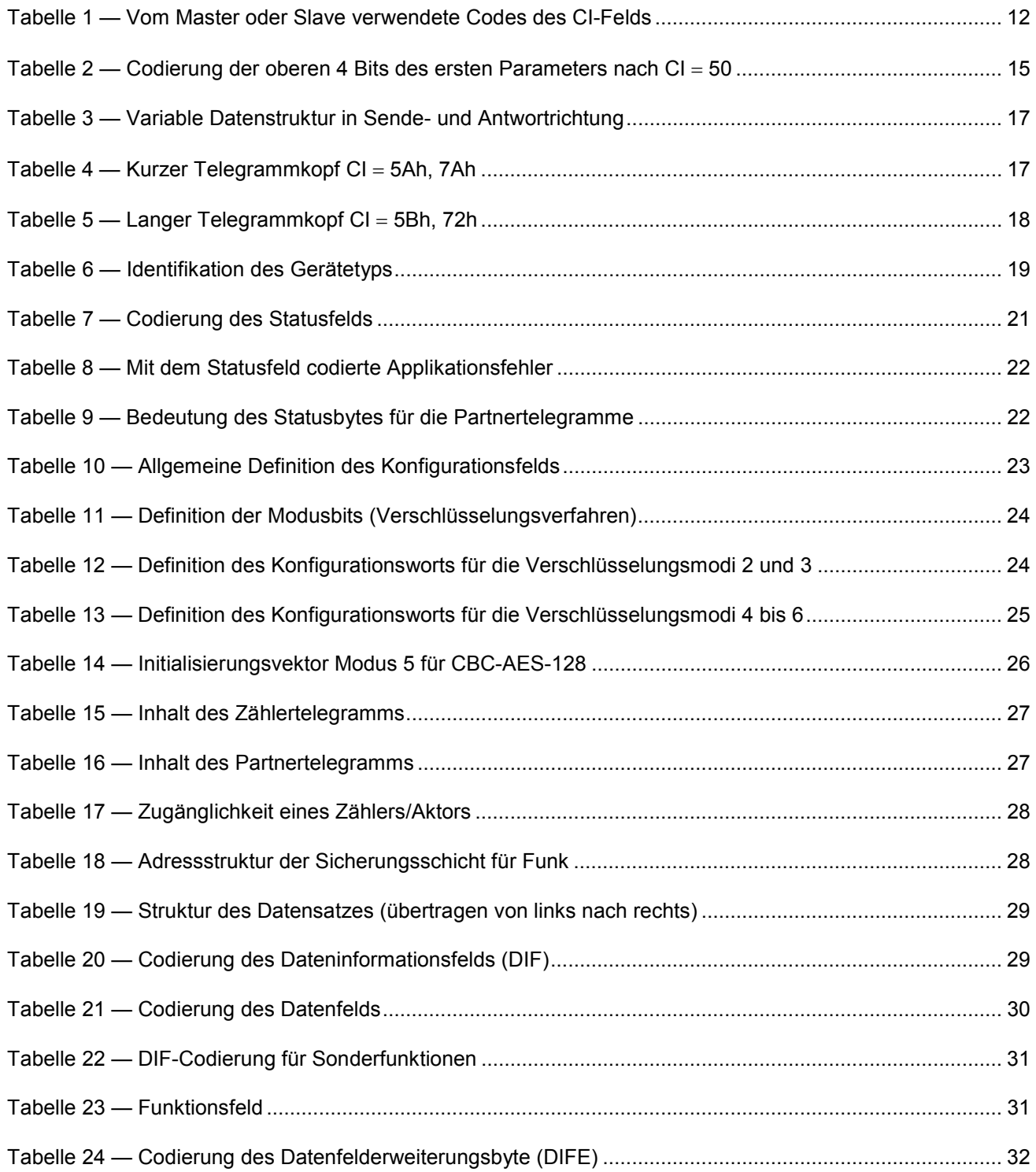

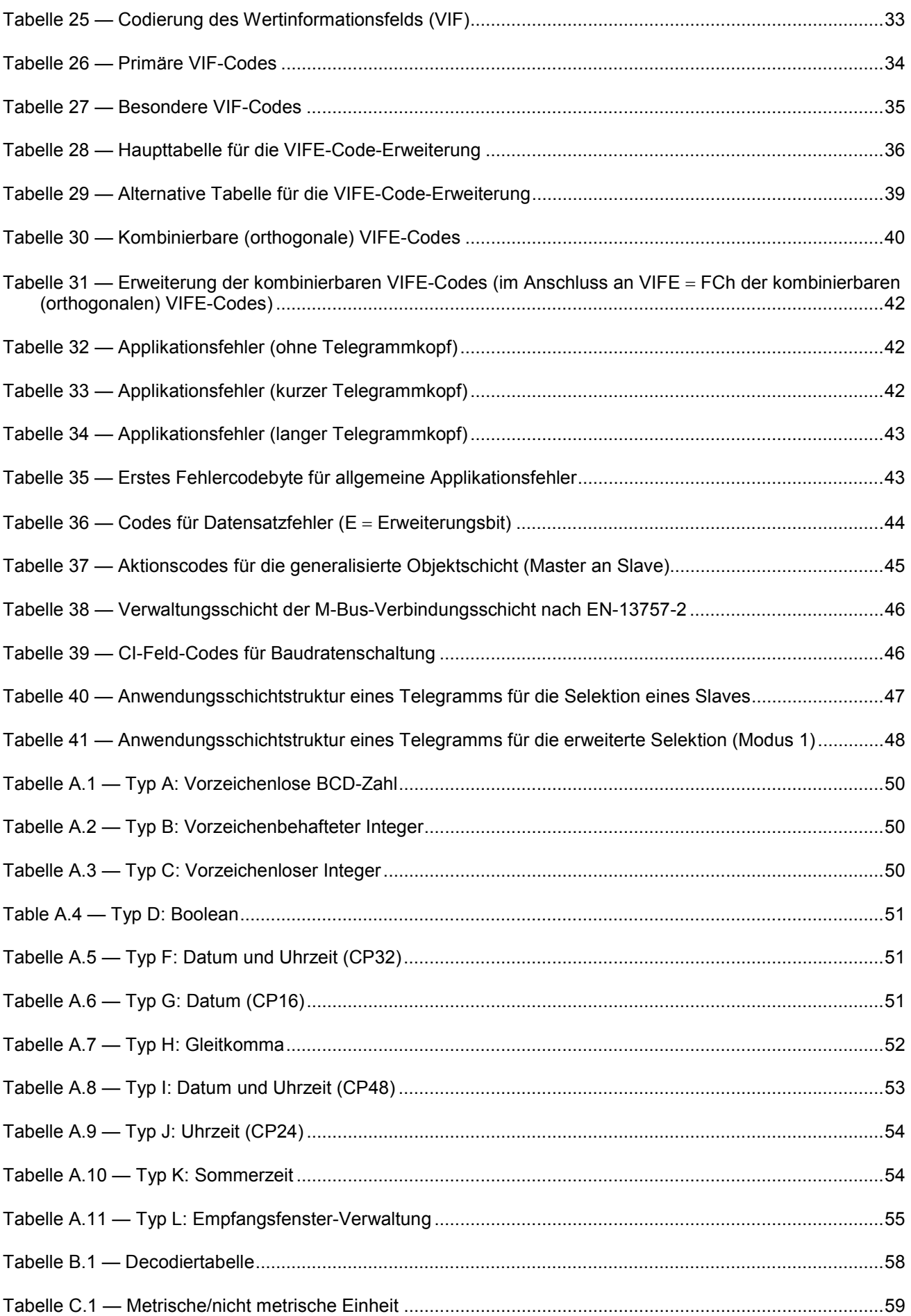

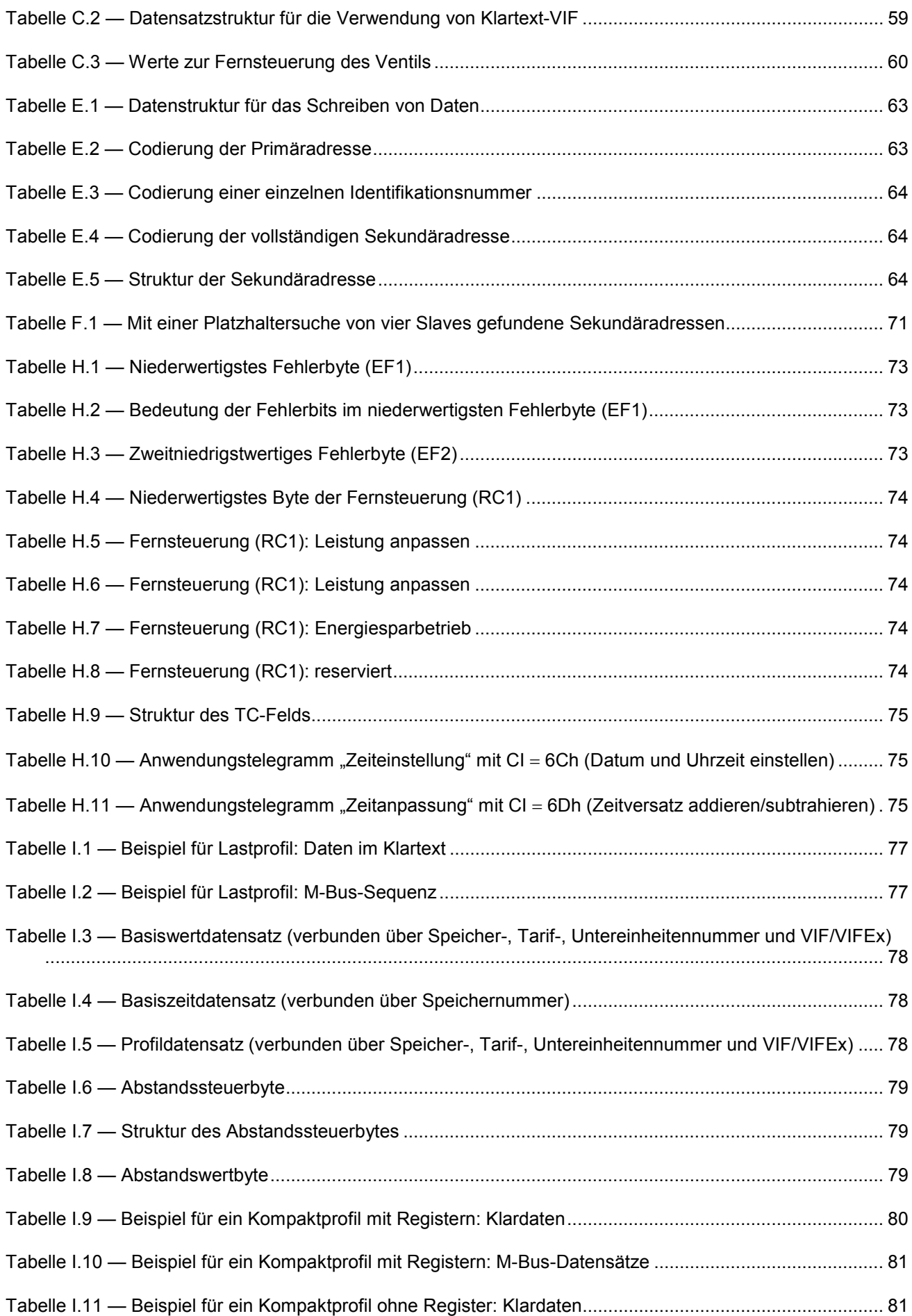

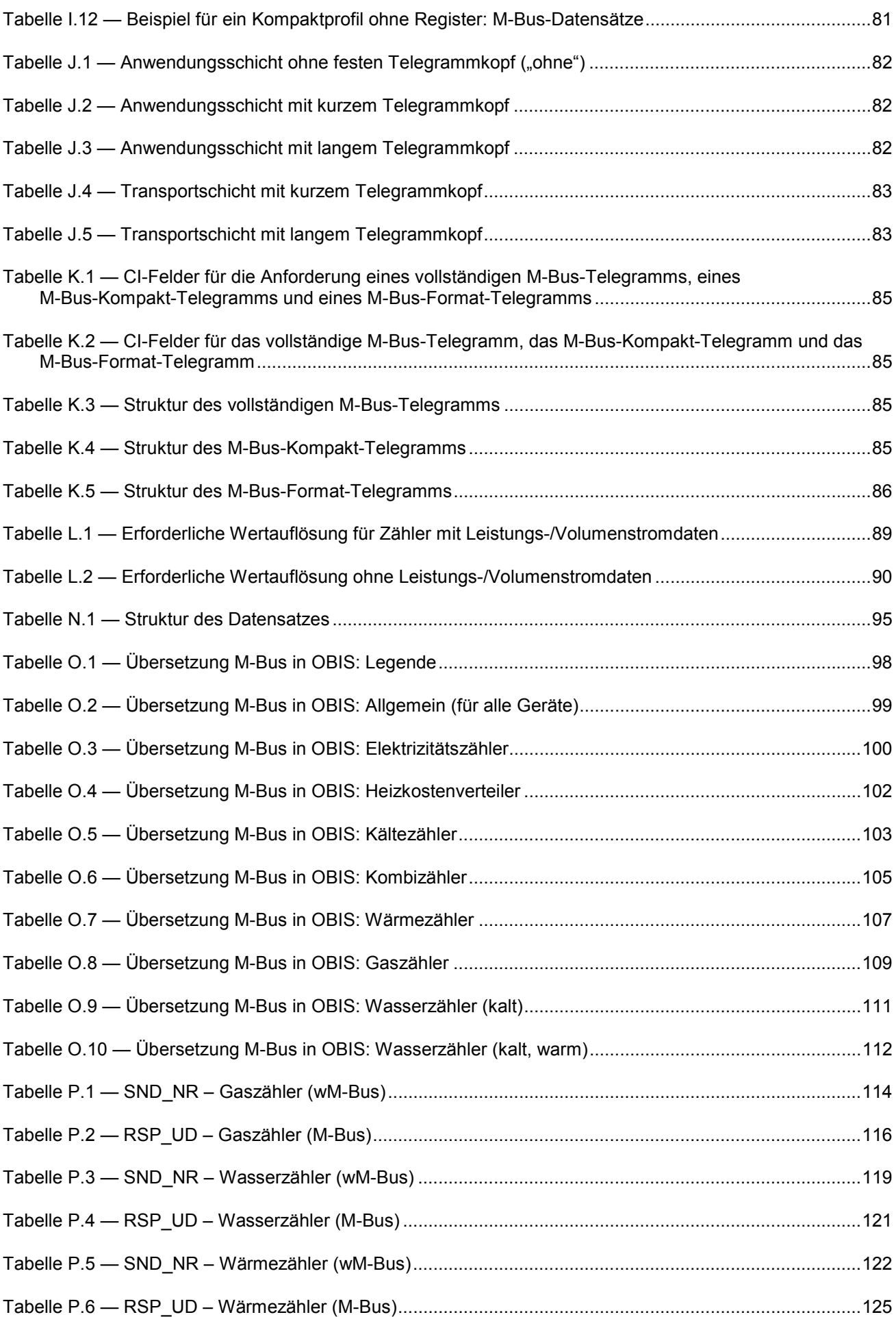

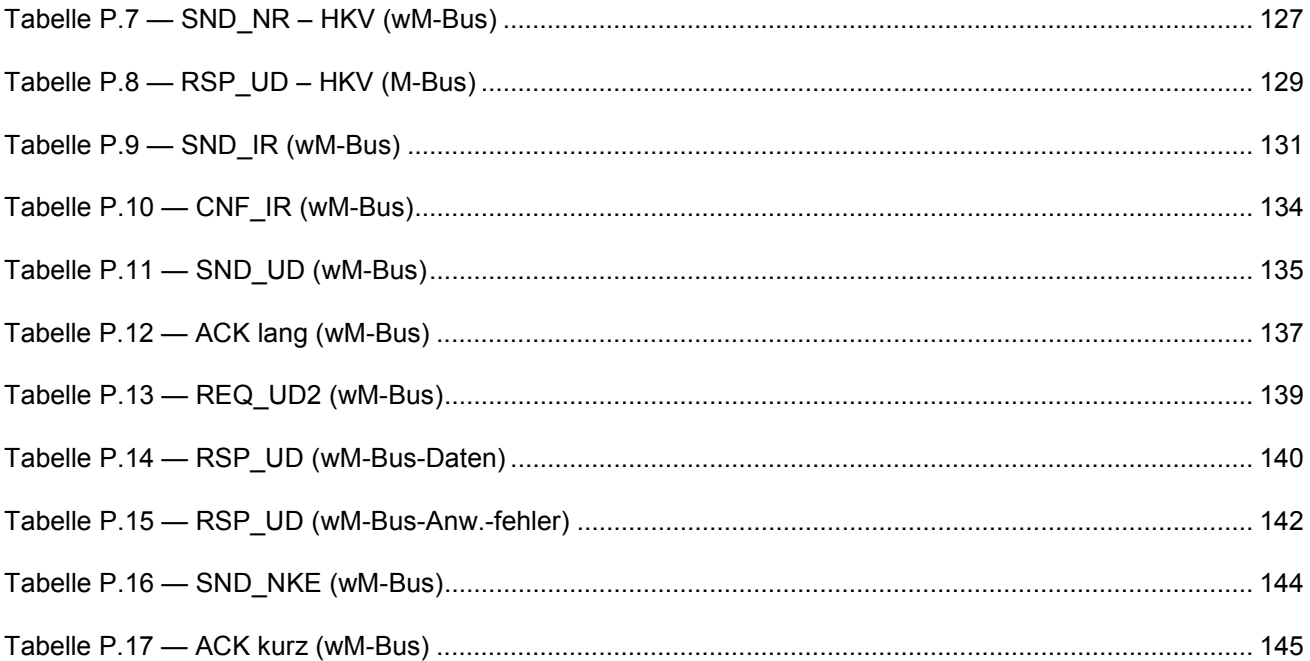